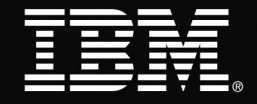

## **Troubleshooting**

**Issue 1:** My device froze during the download

## **Solution:**

- 1. Re-boot your device and/or remove the battery on your device to re-boot
- 2. Uninstall the application if it appears on your device's desktop.
- 3. Free up space by uninstalling any unused or infrequently used applications or files.
- 4. Repeat the application download.

**Issue 2:** I meet all of the outlined system requirements but the demonstration failed to install.

## **Solution**:

In a limited number of cases, despite meeting the requirements for a successful download, the application may not install on your device. If this has been your experience, you are encouraged to view the multimedia demonstration on www.ibm.com/cognos/mobile/demo.html.

**Information Management** 

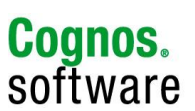